## YET ANOTHER VIM CHEAT SHEET

you need to combine: verb + noun: delete + word

## curser navigation:

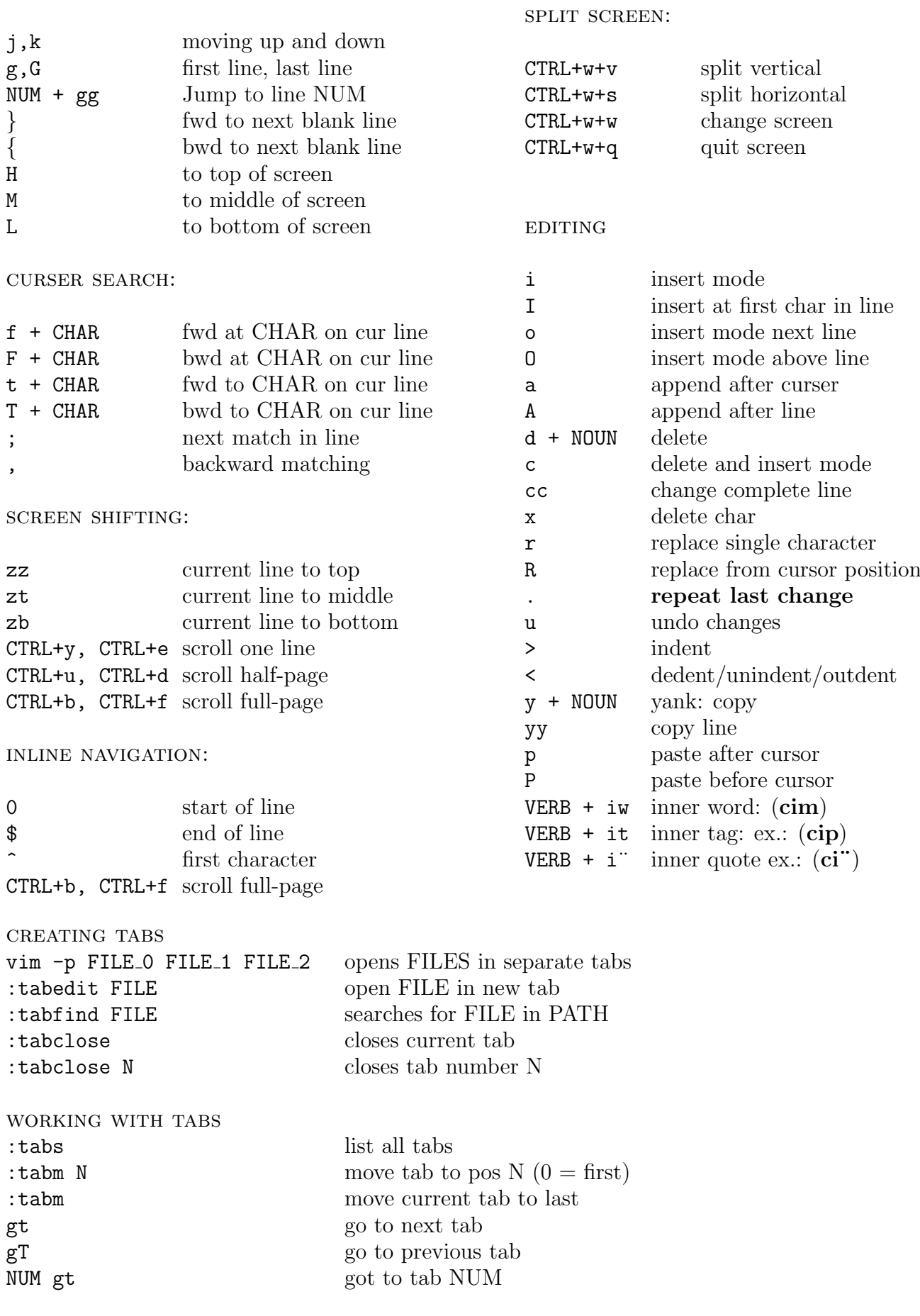